## OPIS PRZEDMIOTU ZAMÓWIENIA

## Dostawa 82 zestawów komputerowych

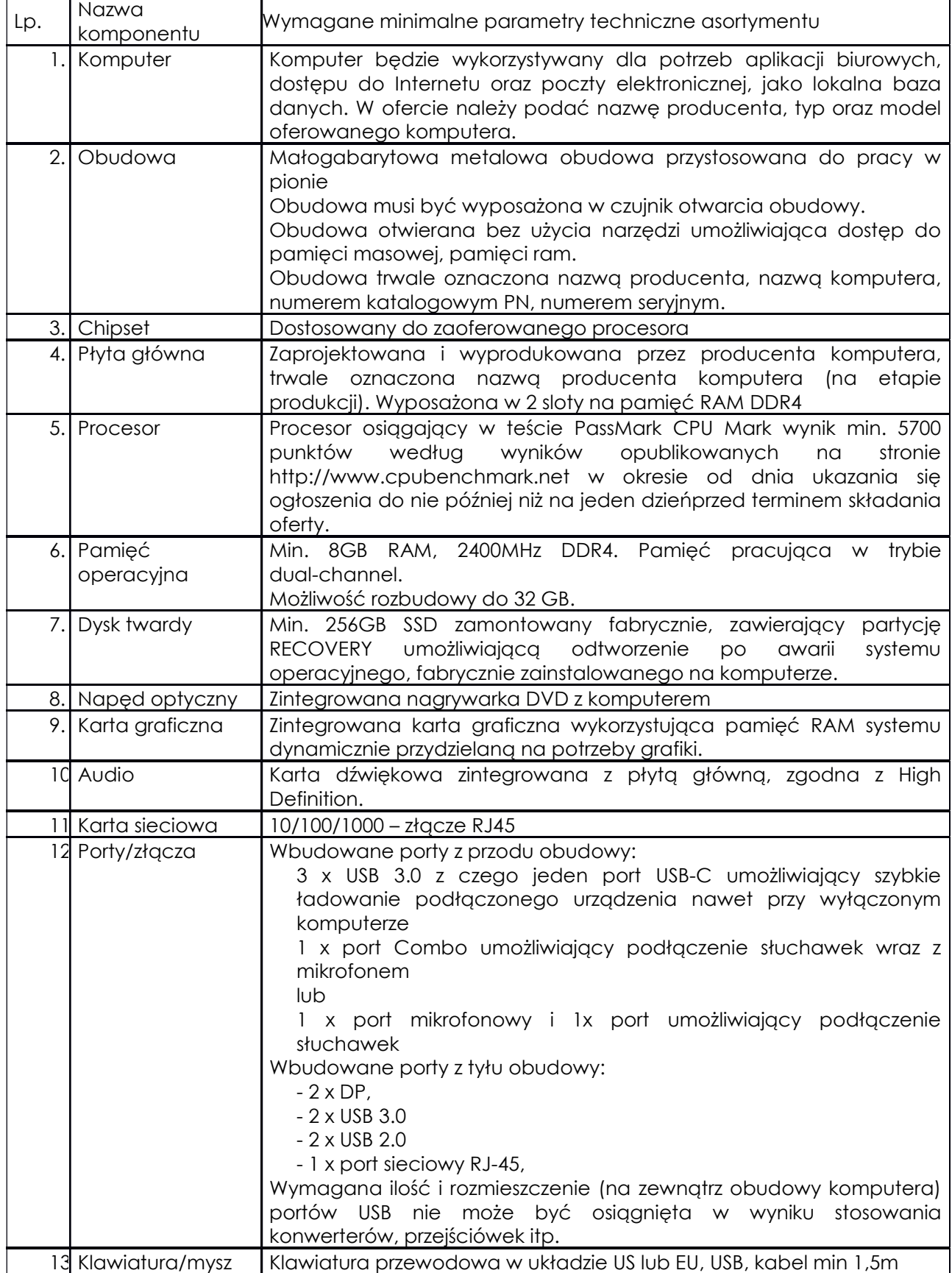

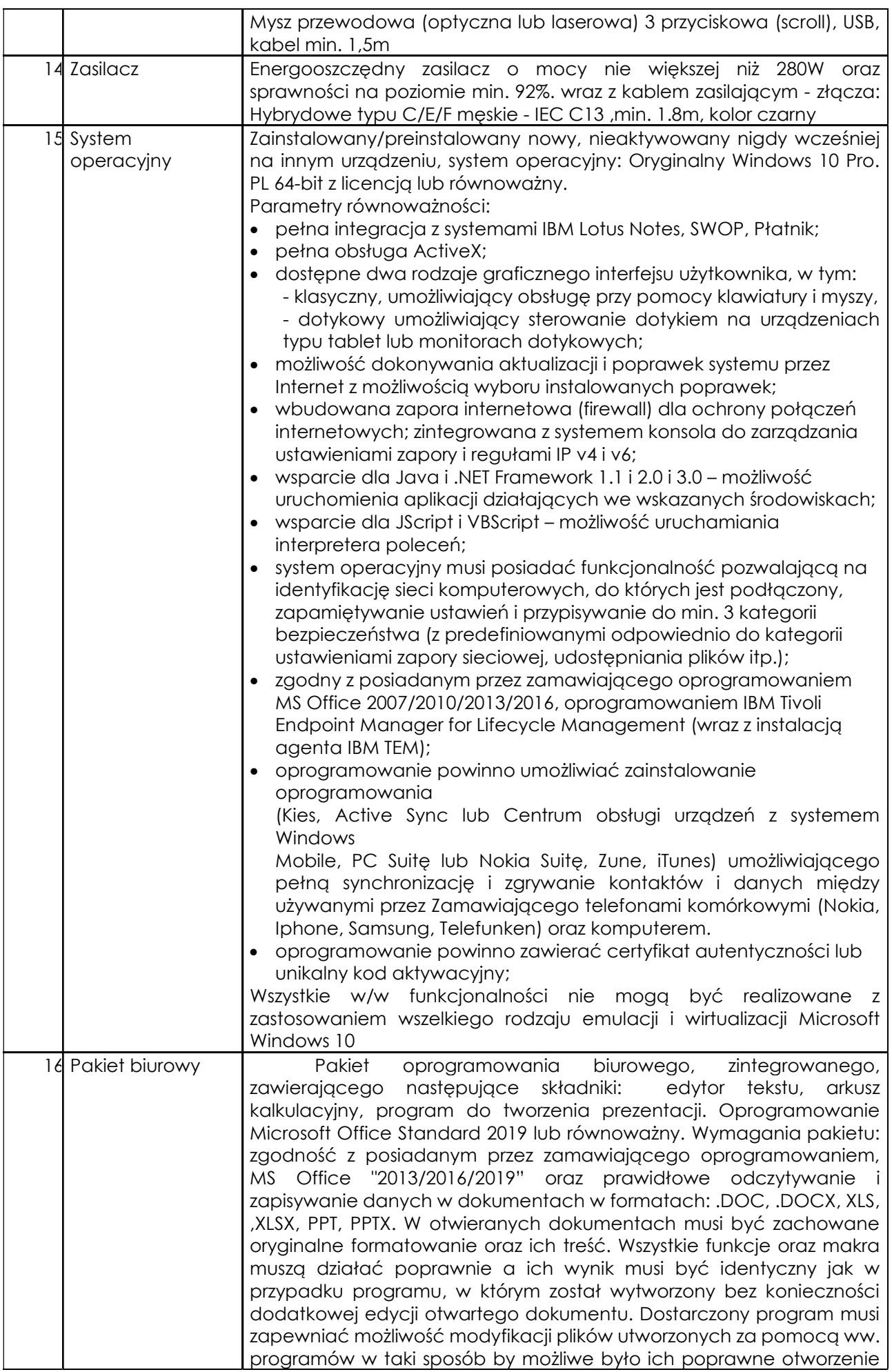

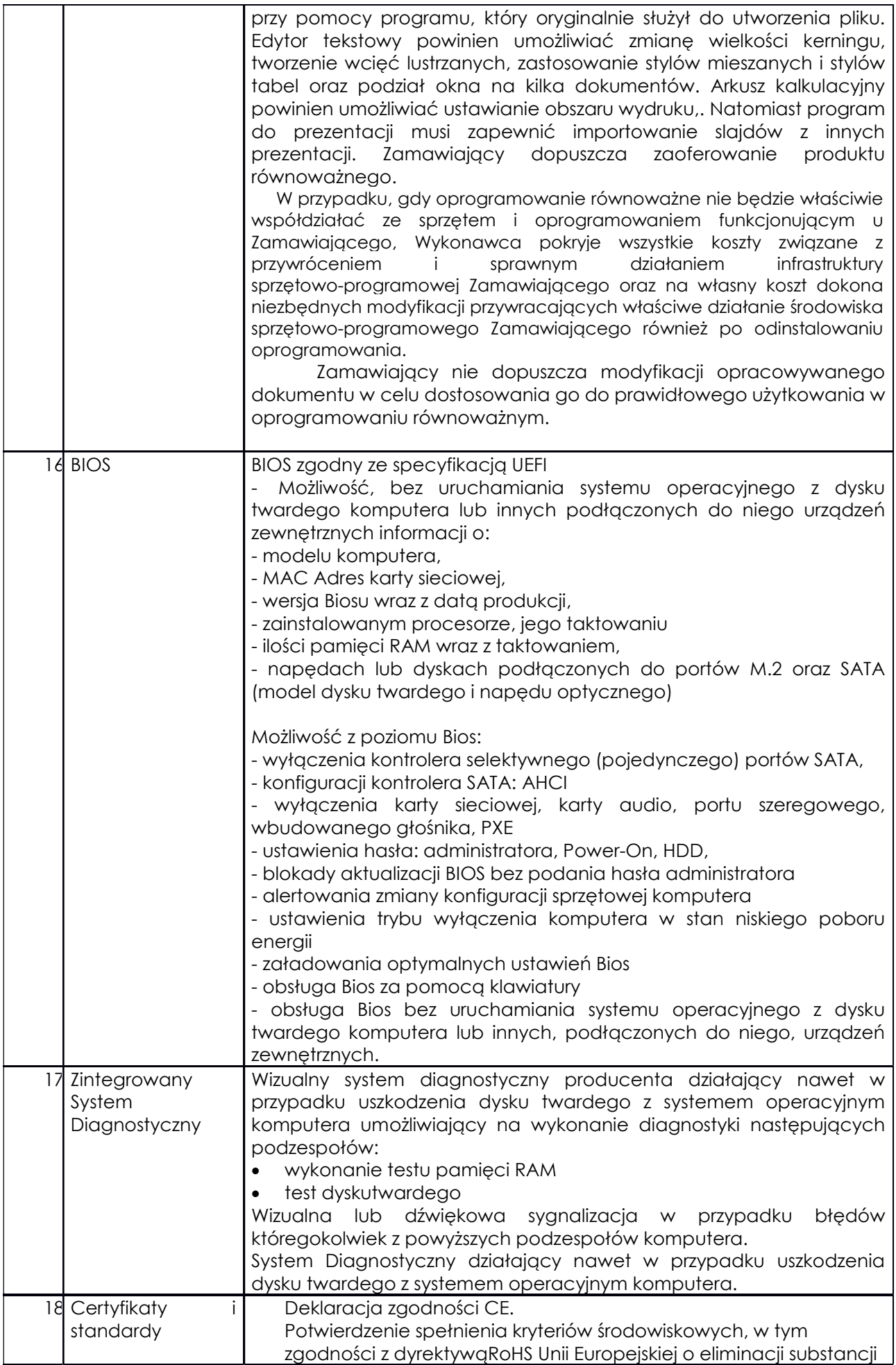

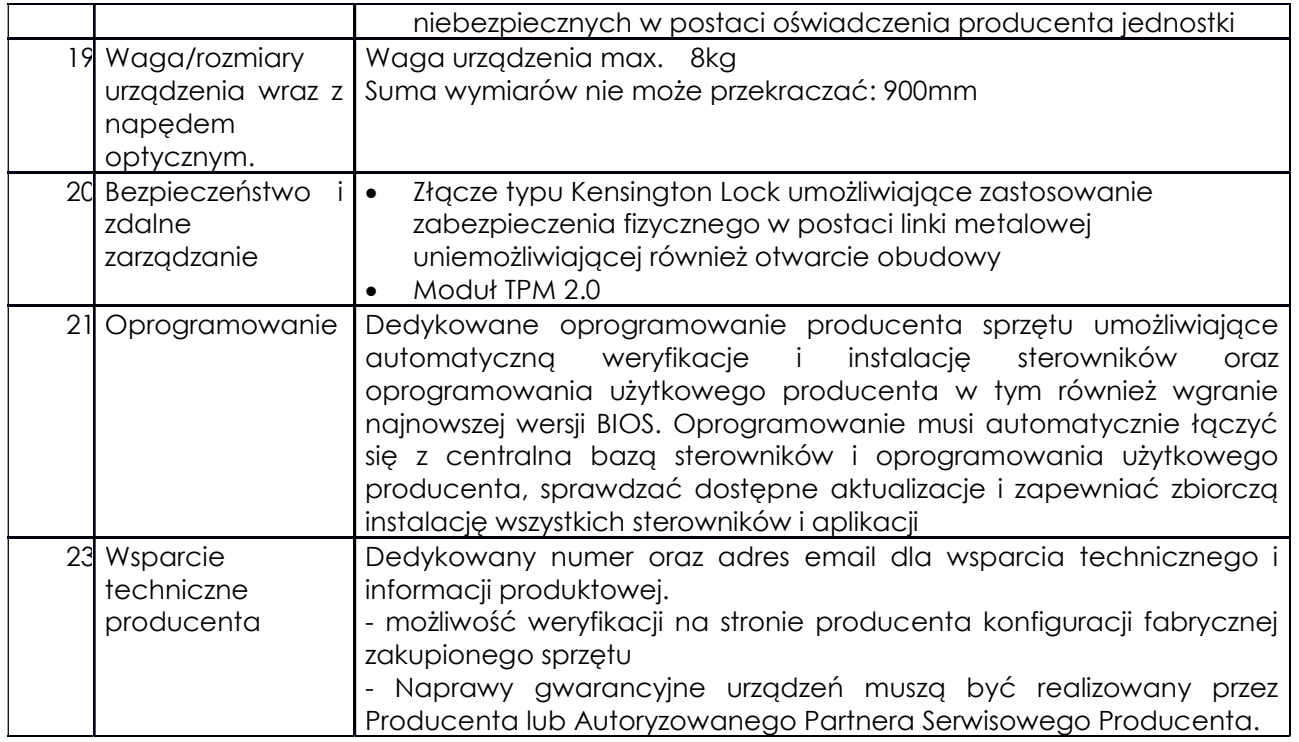

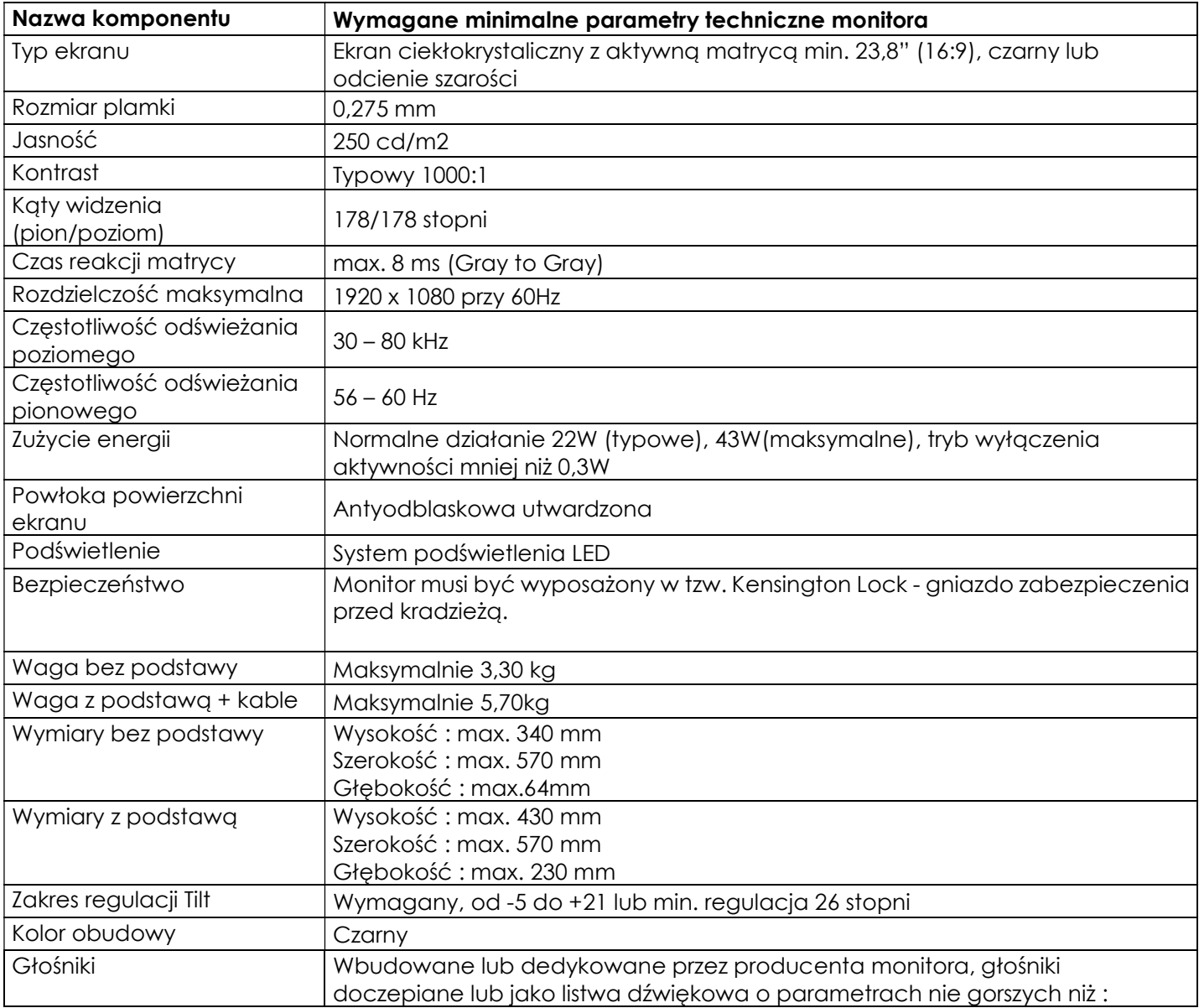

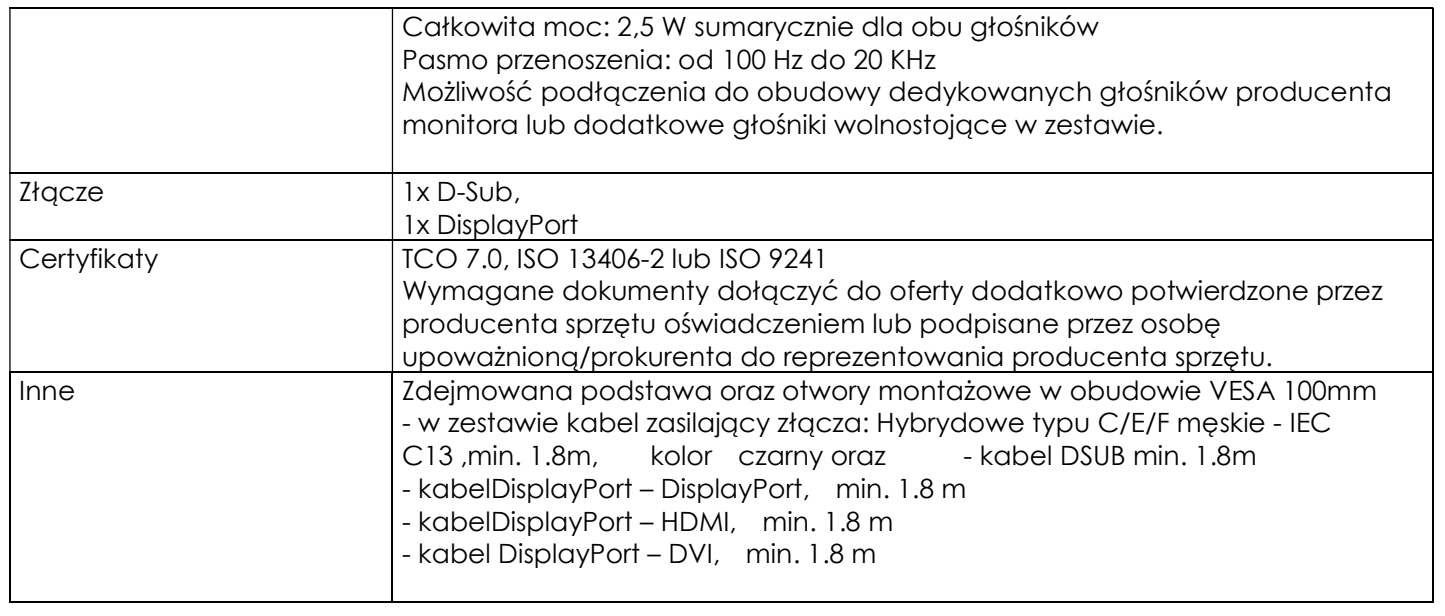